## Updating Your Profile

Last Modified on 05/08/2020 2:53 pm EDT

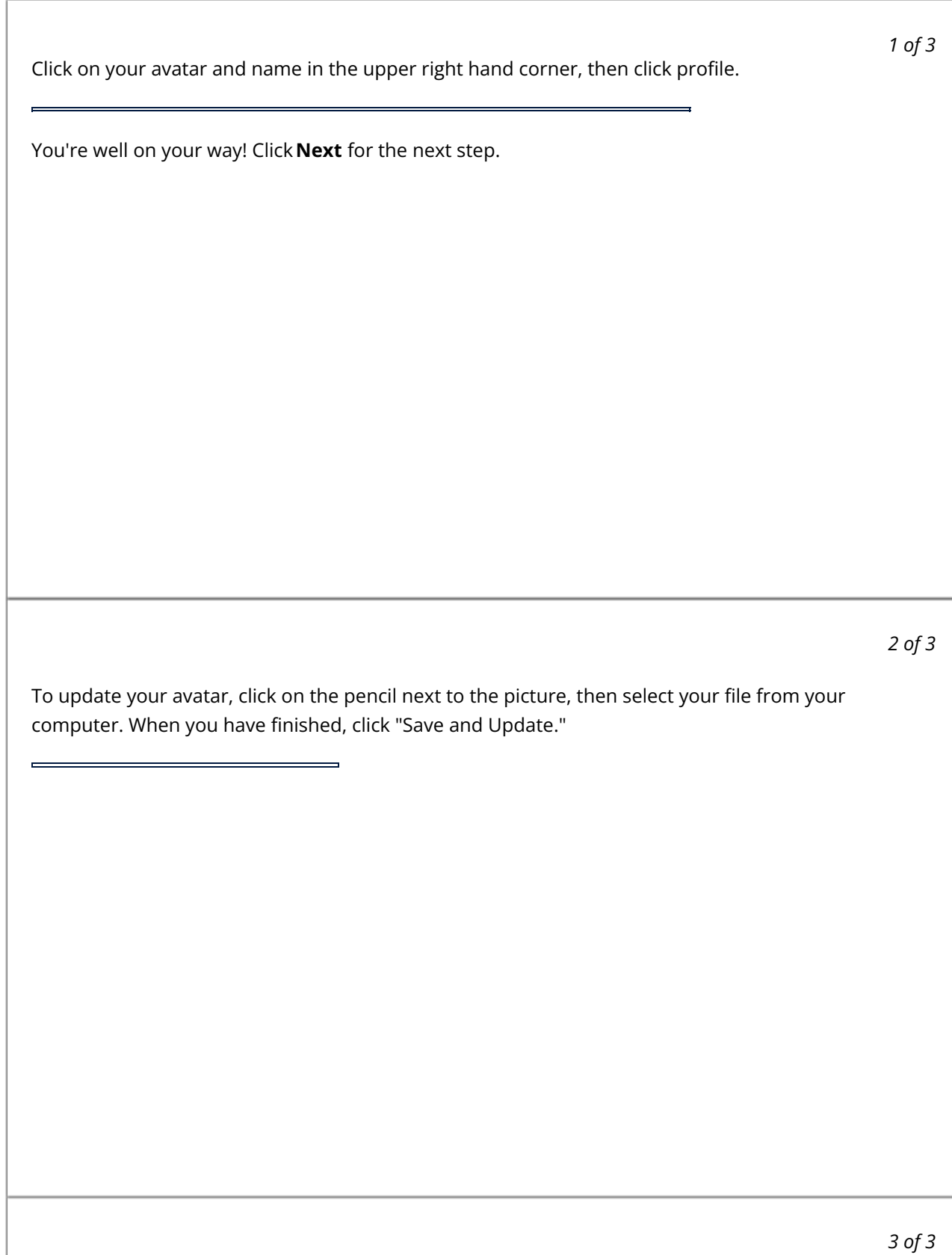

From here you can also update other profile details including your name, country, time zone, and password. After you make your changes, you must click "Save and Update" for them to take effect

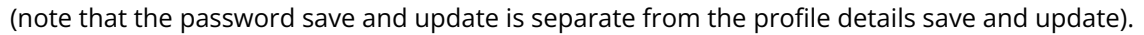

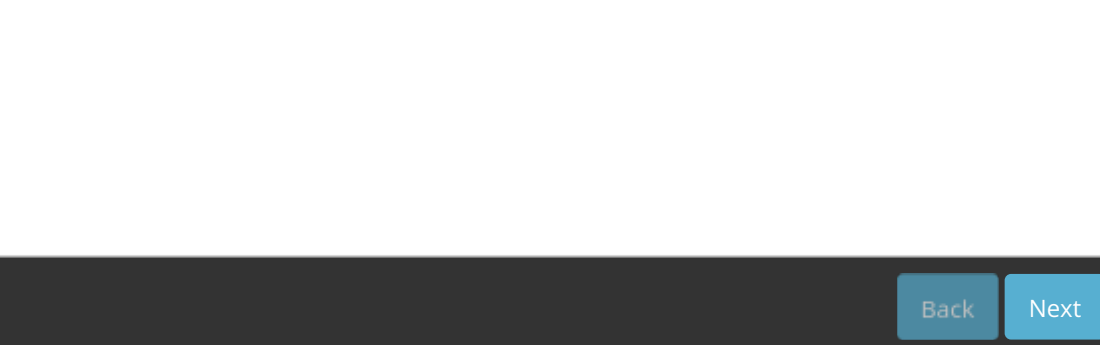